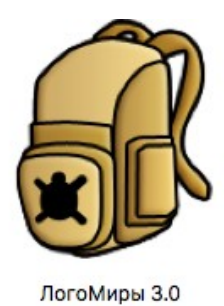

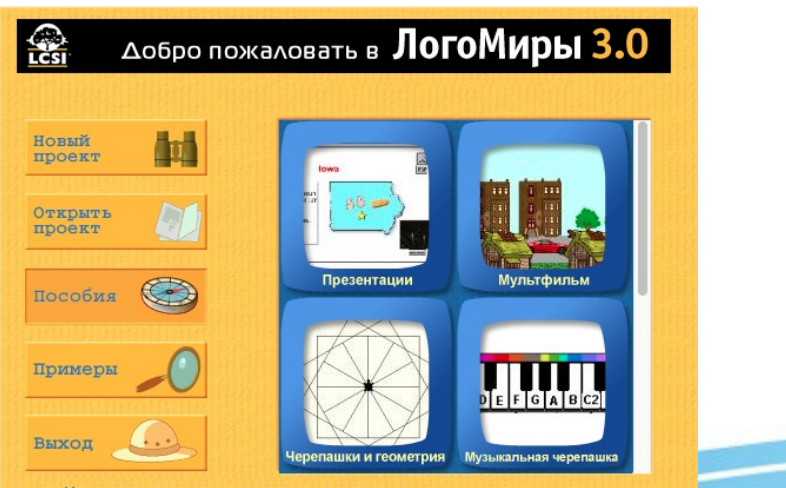

Не показывать данную заставку при запуске (используйте кнопку | 5 | для перехода к данной заставке)

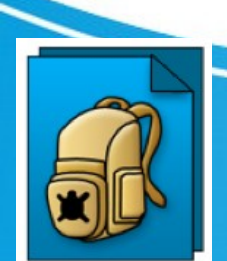

Бараш А. А., учитель информатики ОГБОУ ЦОД с ООП г. Смоленска

- Среда объединяет в себе следующие редакторы:
- графический редактор;
- 
- 
- 

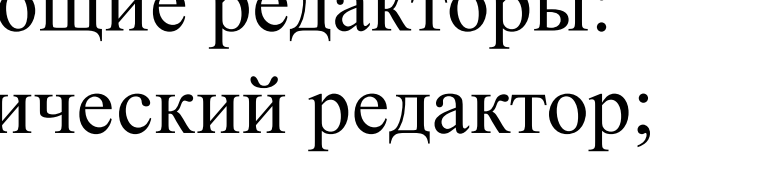

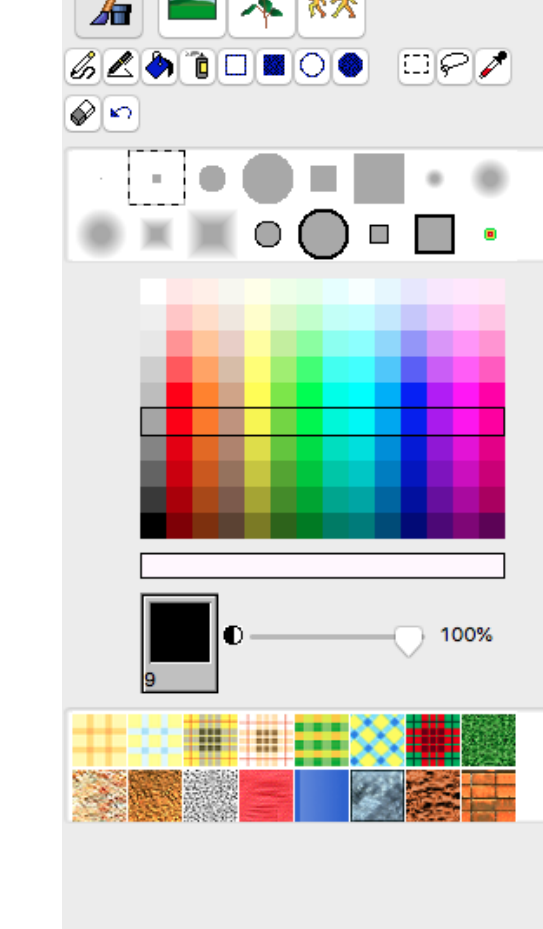

Графика/Рисование

- редактор Программ на программном листе.
- редактор Форм;
- 
- 
- музыкальный редактор;
- текстовый редактор;
- 

Имя:

- Среда объединяет в себе следующие редакторы:
- графический редактор;
- текстовый редактор;

редактор Форм;

- музыкальный редактор;
- 
- 
- 
- -
- 

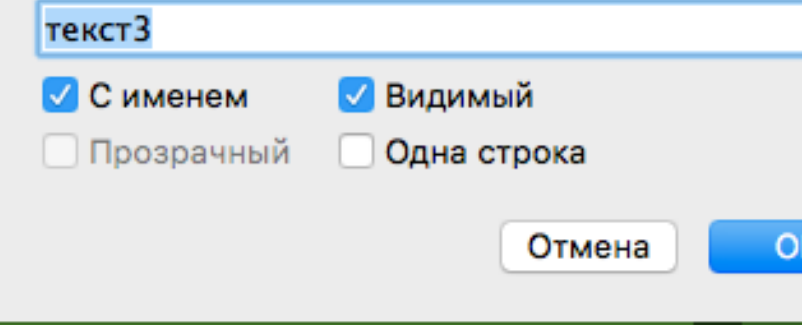

Текст

 редактор Программ на программном листе.

- Среда объединяет в себе следующие редакторы:
	-
- текстовый редактор;
- графический редактор;

музыкальный редактор;

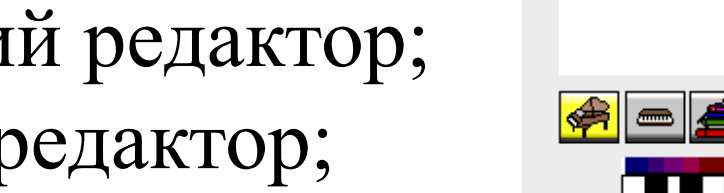

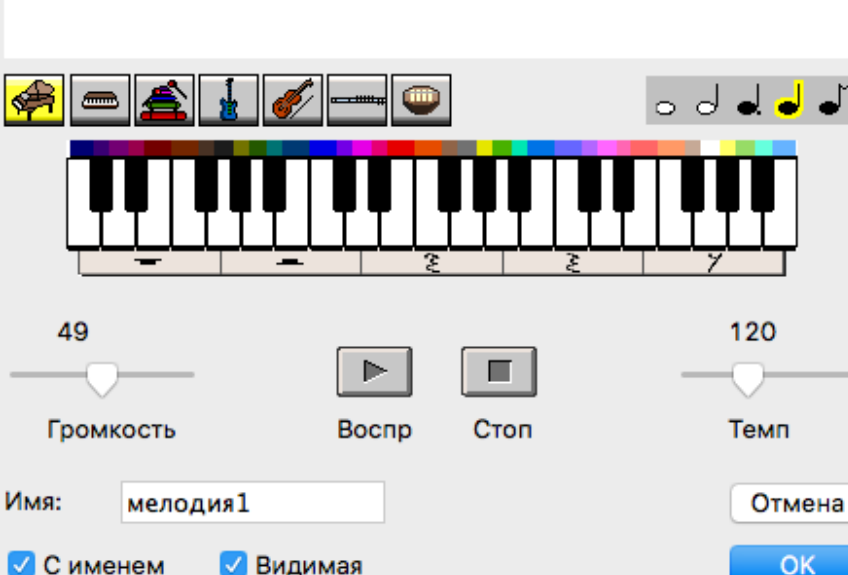

Мелодия

 редактор Форм; редактор Программ на программном листе.

- Среда объединяет в себе следующие редакторы:
	- 图 8 c 45 c 5 → 57 18 airplane Cancel  $1300%$   $\odot$
- музыкальный редактор;
- текстовый редактор;
- графический редактор;
- 
- редактор Программ на программном листе.
- редактор Форм;

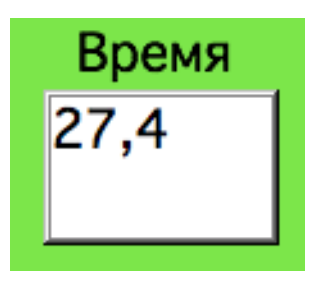

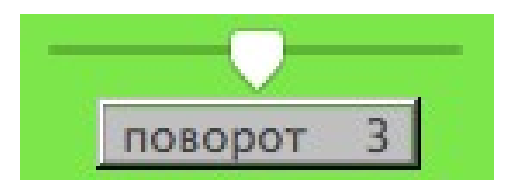

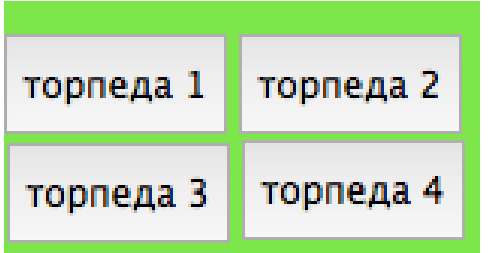

Среда оперирует со следующими объектами: текстовые окна, формы, бегунок, кнопки, которые обладают определенными свойствами. Черепашки являются основными (хотя и не единственными) объектами, которыми управляют с помощью языка ЛогоМиров.

## Программирование в среде ЛогоМиры 3.0 Программирование в среде ЛогоМиры 3.0

Черепашка — воображаемое роботоподобное устройство, которое перемещается по экрану и поворачивается в заданных направления Для черепашек в среде ЛогоМиры предусмотрены разнообразные формы.

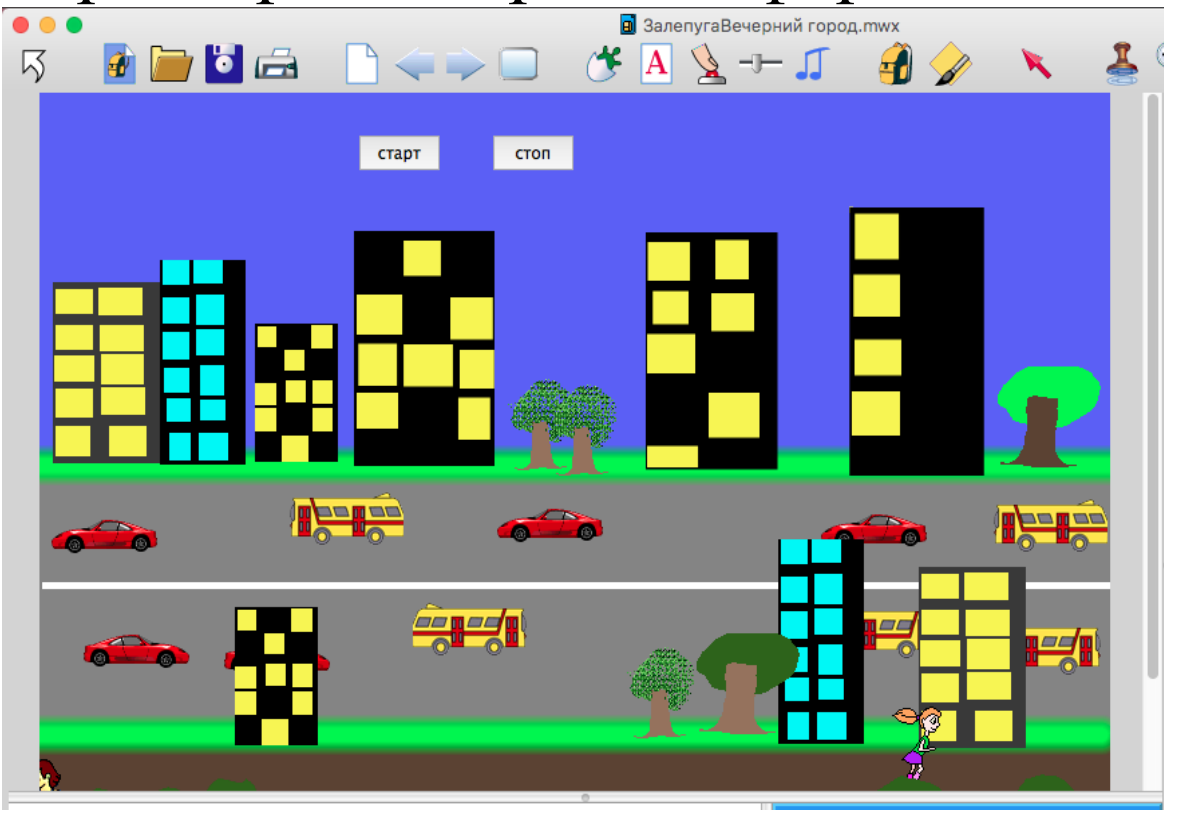

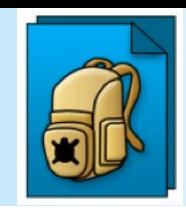

Перемещение черепашек по листу происходит согласно определённой инструкции.

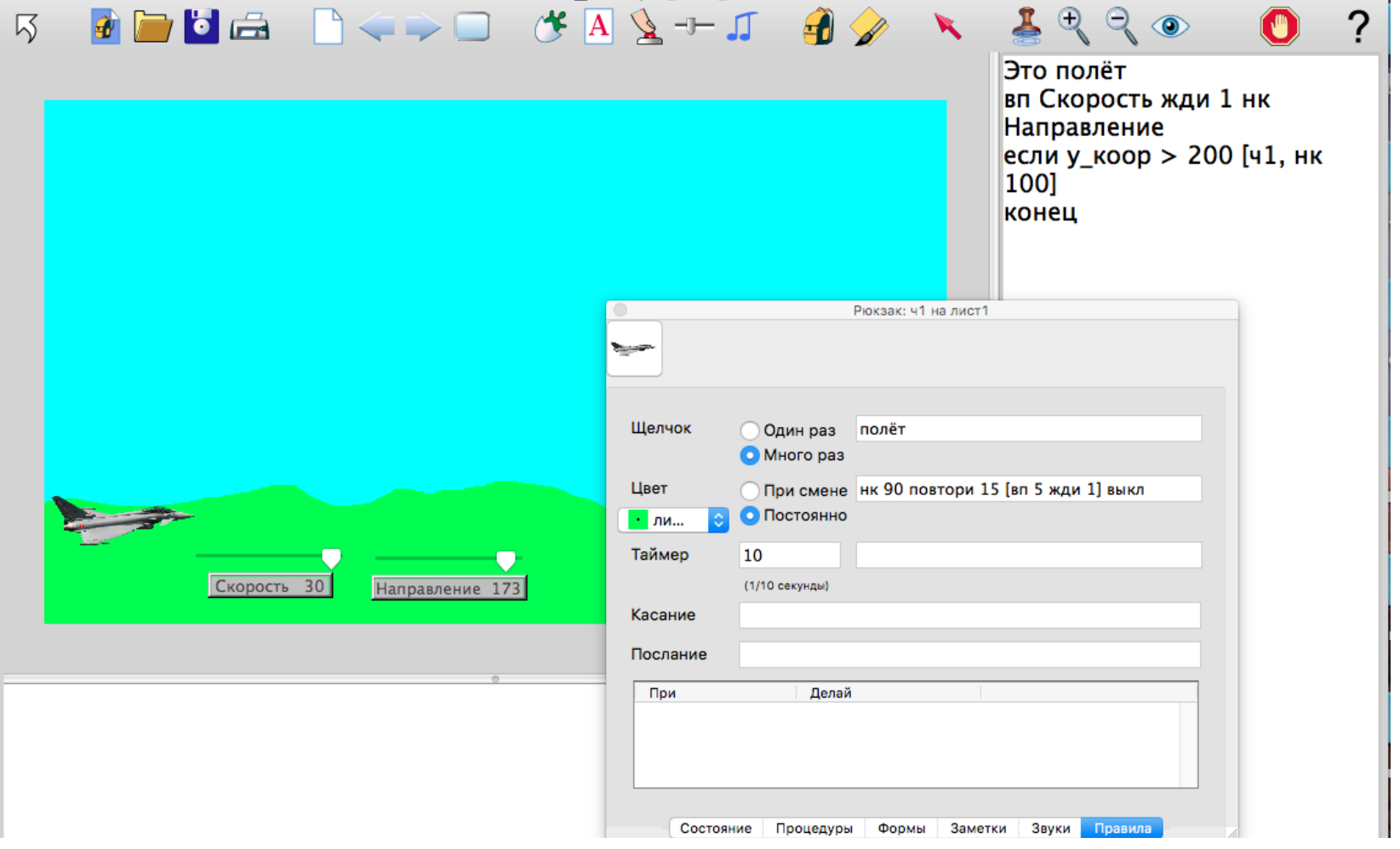

## Это ИМЯПРОЦЕДУРЫ

#### команды

#### Конец

это самолет ч3, нм [356 158] нф 1 нрз 100 нк 270 пч конец

это самолет $1$ 

ч3, нм [356 158] нф 1 нрз 100 нк 270 пч

конец

## Процедуры:

Собственные

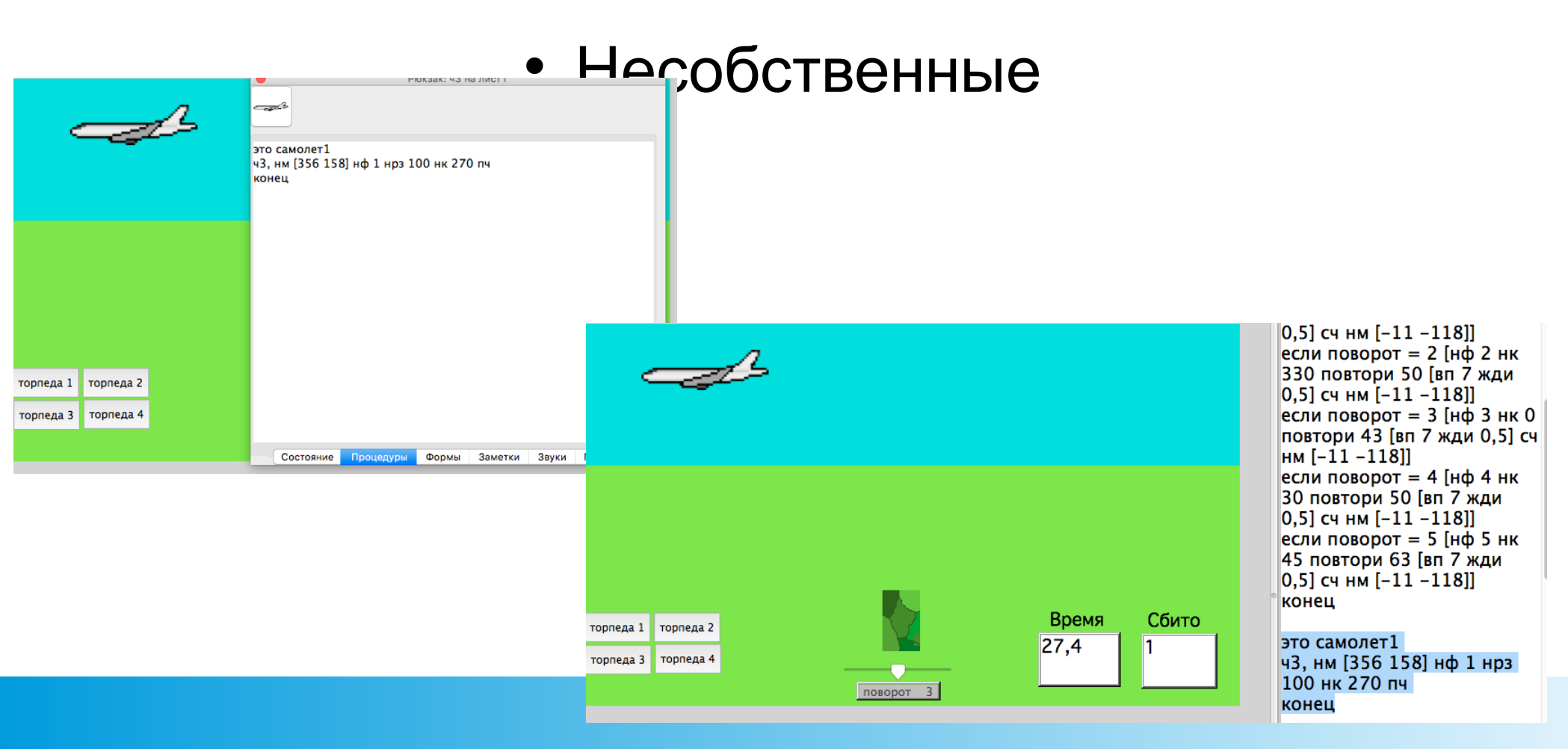

# *Линейный алгоритм*  Команды записываются по порядку, разделителем команд служит пробел.

```
это запуск
ч1, нм [-102 -237]
ч2, нм [349 -248] пч
ч3, нм [50 212] пч
каждая [вкл]
```
*конец*

# *Разветвляющийся алгоритм*

Две конструкции, соответствующие разветвляющемуся типу алгоритмов:

**а)** *если условие [команды]*

**б)** *если\_иначе условие [команды1][команды2]*

*это лодка ч1, вп скорость жди 1 нк направление если у\_коор < -190 [нк 45] конец*

*это человек*

 *если\_иначе цп = 0 [нц 45 крась] [вп 20] конец*

## *Циклический алгоритм*

В Логомирах данной конструкции соответствует такая: *повтори число раз [команды]*

*это лиса ч9, нф 2 нм [-399 -107] нк 90 повтори 59 [вп 5 жди 1] нк 0 повтори 10 [вп 10 жди 1] конец* 

Важную роль играет отношение к ошибкам и их устранение. Отладка программы (поиск и исправление в ней ошибок) обычно является трудоемким процессом. Язык Лого значительно упрощает его. Решение разбивается на множество мелких шагов, каждый из которых может быть проверен отдельно. Если допущена ошибка, то черепашка просто не выполнит

задания или выполнит его не так, как следовало. Так как ученики могут самостоятельно найти ошибку, исправить и снова попробовать, то они перестают бояться ошибок.

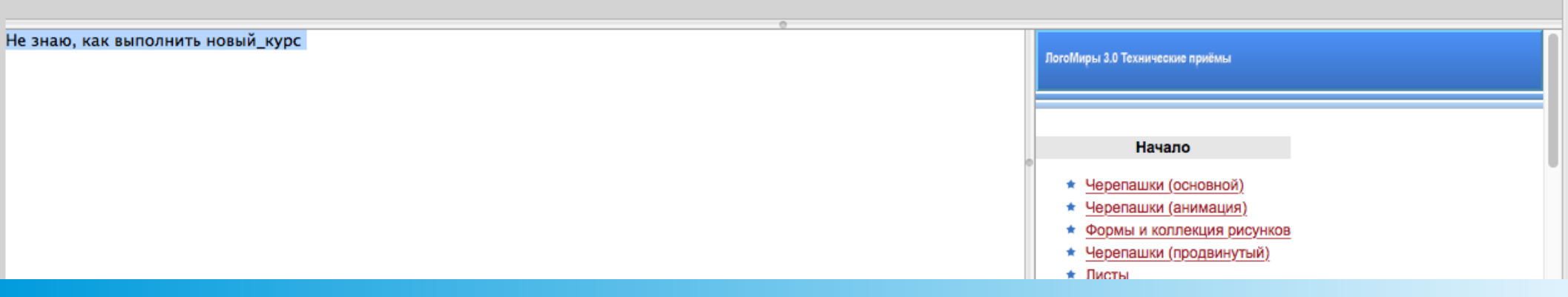

ЛогоМиры удовлетворяют требованиям начального языка программирования, являются пропедевтикой языков программирования.

Изучение Лого как начального языка значительно облегчает дальнейшее обучение профессиональных языков программирования. Лого является интерпретатором, обеспечивающим диалоговый характер общения с пользователем. Структурное построение программы роднит Лого и Паскаль. Дети, изучившие язык Лого легко осваивают другие языки программирования.

## Примеры работ:

- [Управление автомобилем](file:///Users/barash.aa/Desktop/%D0%9B%D0%BE%D0%B3%D0%BE%D0%9C%D0%B8%D1%80%D1%8B%203.0/%D0%A3%D0%BF%D1%80%D0%B0%D0%B2%D0%BB%D0%B5%D0%BD%D0%B8%D0%B5%20%D0%BC%D0%B0%D1%88%D0%B8%D0%BD%D0%BE%D0%B8%CC%86.mov)
- [Скобан](file:///Users/barash.aa/Desktop/%D0%9B%D0%BE%D0%B3%D0%BE%D0%9C%D0%B8%D1%80%D1%8B%203.0/%D0%91%D0%B5%D0%B7%20%D0%BD%D0%B0%D0%B7%D0%B2%D0%B0%D0%BD%D0%B8%D1%8F.mp4)
- [Колобок](file:///Users/barash.aa/Desktop/%D0%9B%D0%BE%D0%B3%D0%BE%D0%9C%D0%B8%D1%80%D1%8B%203.0/%D0%9A%D0%BE%D0%BB%D0%BE%D0%B1%D0%BE%D0%BA.mov)
- [Самолёт](file:///Users/barash.aa/Desktop/%D0%9B%D0%BE%D0%B3%D0%BE%D0%9C%D0%B8%D1%80%D1%8B%203.0/%D0%A1%D0%B0%D0%BC%D0%BE%D0%BB%D0%B5%CC%88%D1%82.mov)